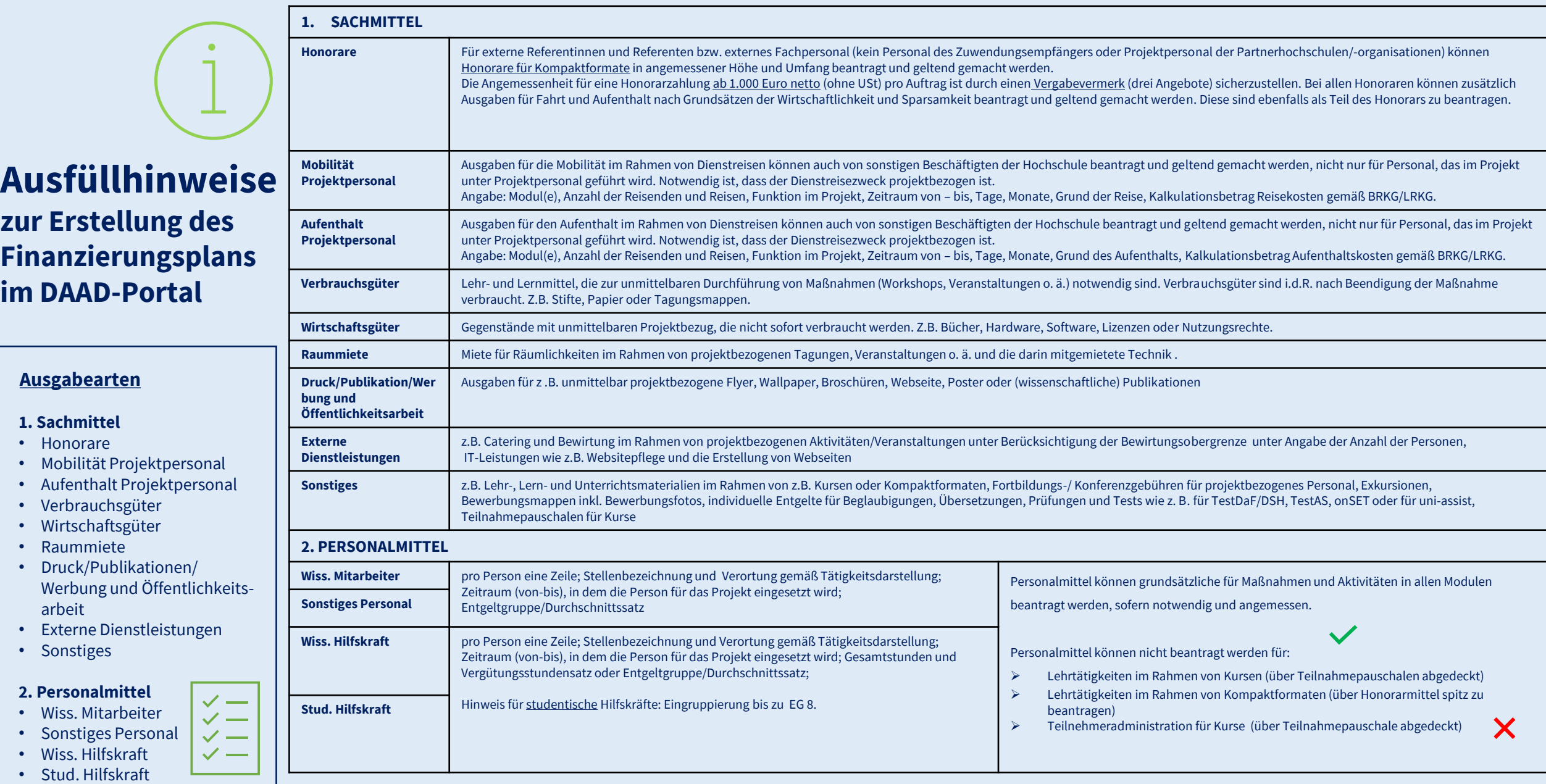

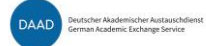

## **Beispiele für die Beantragung von Sachmitteln**

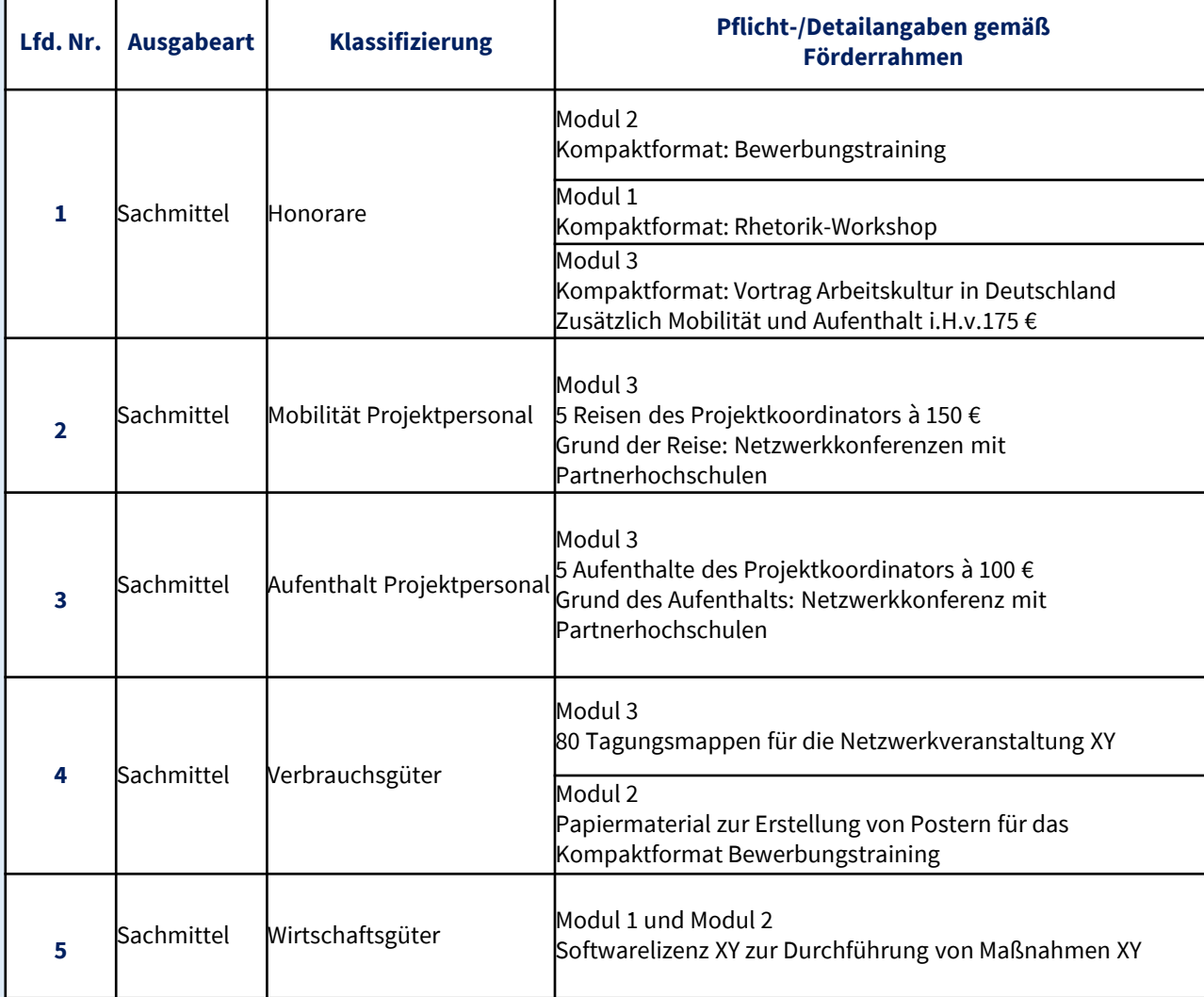

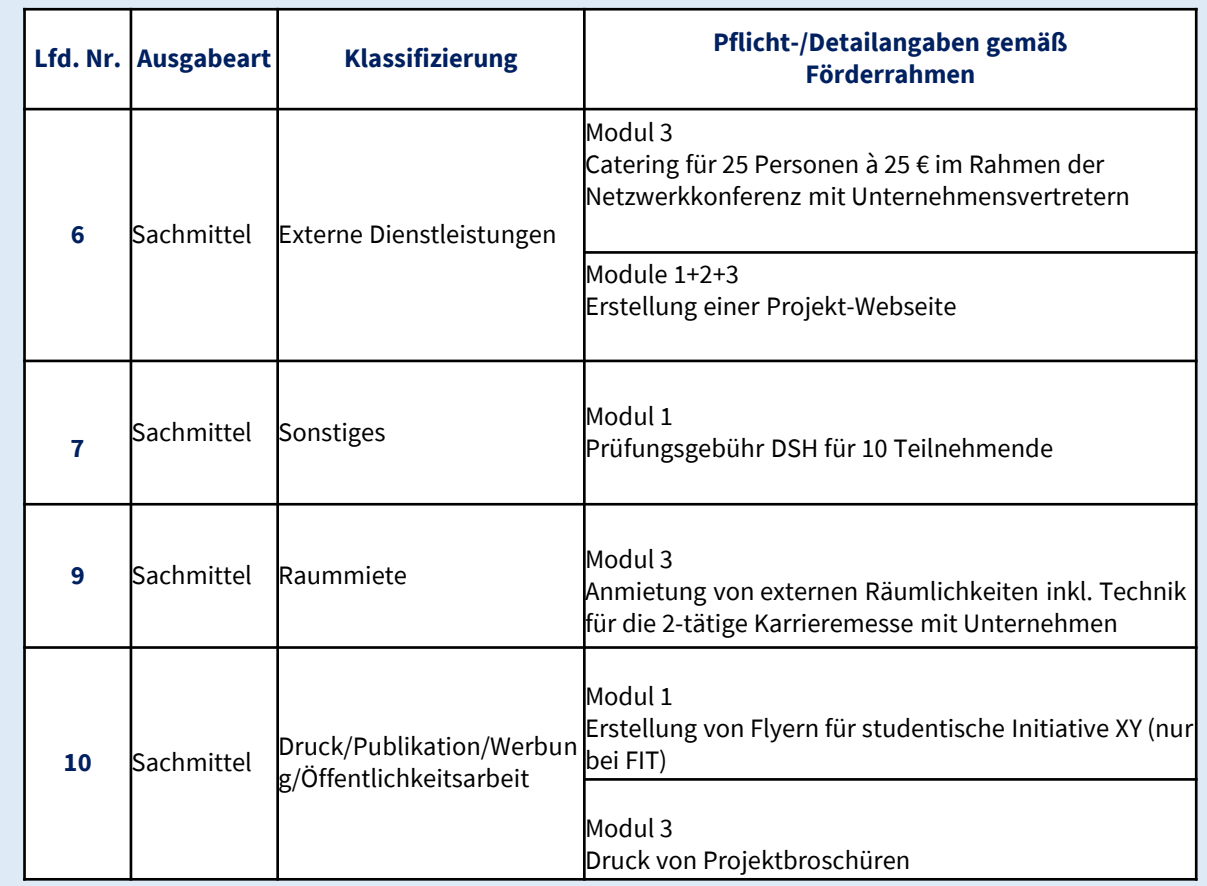

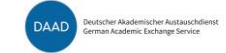

Ausfüllhinweise zur Erstellung des Finanzierungsplans im DAAD-Portal - Hochschulprogramme FIT und Profi plus (2024-2028) - Referat P43

# **Teilnahmepauschalen**

**für Kurse**

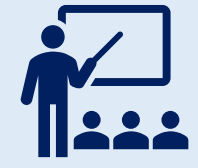

## **Wichtige Hinweise**

- $\rightarrow$  Eine Unterrichtseinheit (UE) umfasst mindestens 45 min.
- → Ein Kurs muss nicht am ersten Kalendertag eines Monats beginnen und nicht am letzten Kalendertag eines Monats enden (*Beispiel: 03.05.24 bis 15.06.24*).
- → Es gibt keine Mindestlaufzeit von Kursen, noch eine maximale Laufzeit. Die Kursdurchführung muss jedoch im Förderzeitraum (1.4.2024 – 31.12.2028) liegen, um dafür Teilnahmepauschalen beantragen zu können.
- → Ein Kurs, der über einen längeren Zeitraum (bspw. 8 Monate) läuft, muss nicht aus nur einer Pauschale bestehen. Für jede einzelne 30-Tage-Einheit wird die Pauschale anhand der in diesem Zeitraum stattfindenden Unterrichtseinheiten (UE) individuell berechnet.
- → Ein Kurs kann weniger als 30 Kalendertage laufen, sofern er in den entsprechenden Tagen auf einen Umfang von mindestens 17 UE kommt (*Beispiel: 12.08.24-16.08.24, 4 UE pro Tag und 20 UE insgesamt > Pauschale A*)
- → Nur, wenn ein Kurs länger als 30 Kalendertage läuft, kann er ab Beginn der zweiten 30-Tage-Einheit nur noch auf mindestens 9 UE kommen. In diesem Fall darf Pauschale E beantragt werden. (*Beispiel: 08.07.24-09.08.24, 33 Kalendertage, 20 UE im Zeitraum 08.07.24-06.08.24 -> Pauschale A; 10 UE im Zeitraum 07.08.24-09.08.24 > Pauschale E*)
- → Bei überjährig laufenden 30-Tage-Einheiten wird die entsprechende Pauschale dem Haushaltsjahr zugeordnet, in dem der erste Tag dieser 30-Tage-Einheit liegt. Grund dafür ist, dass die Pauschale mit dem ersten Tag der Kursdurchführung vollständig entsteht.
- → Pauschalen sind in voller Höhe geltend zu machen. Eine anteilige Geltendmachung ist nicht möglich (vgl. Beispiel 3)

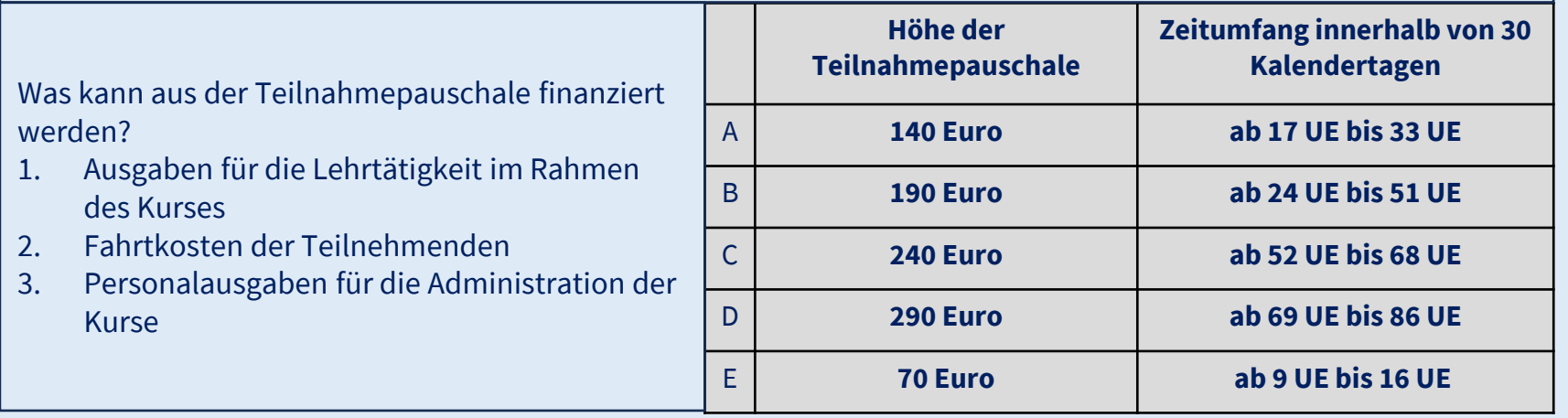

## **Beispiel 1 für die Beantragung von Teilnahmepauschalen für Kurse**

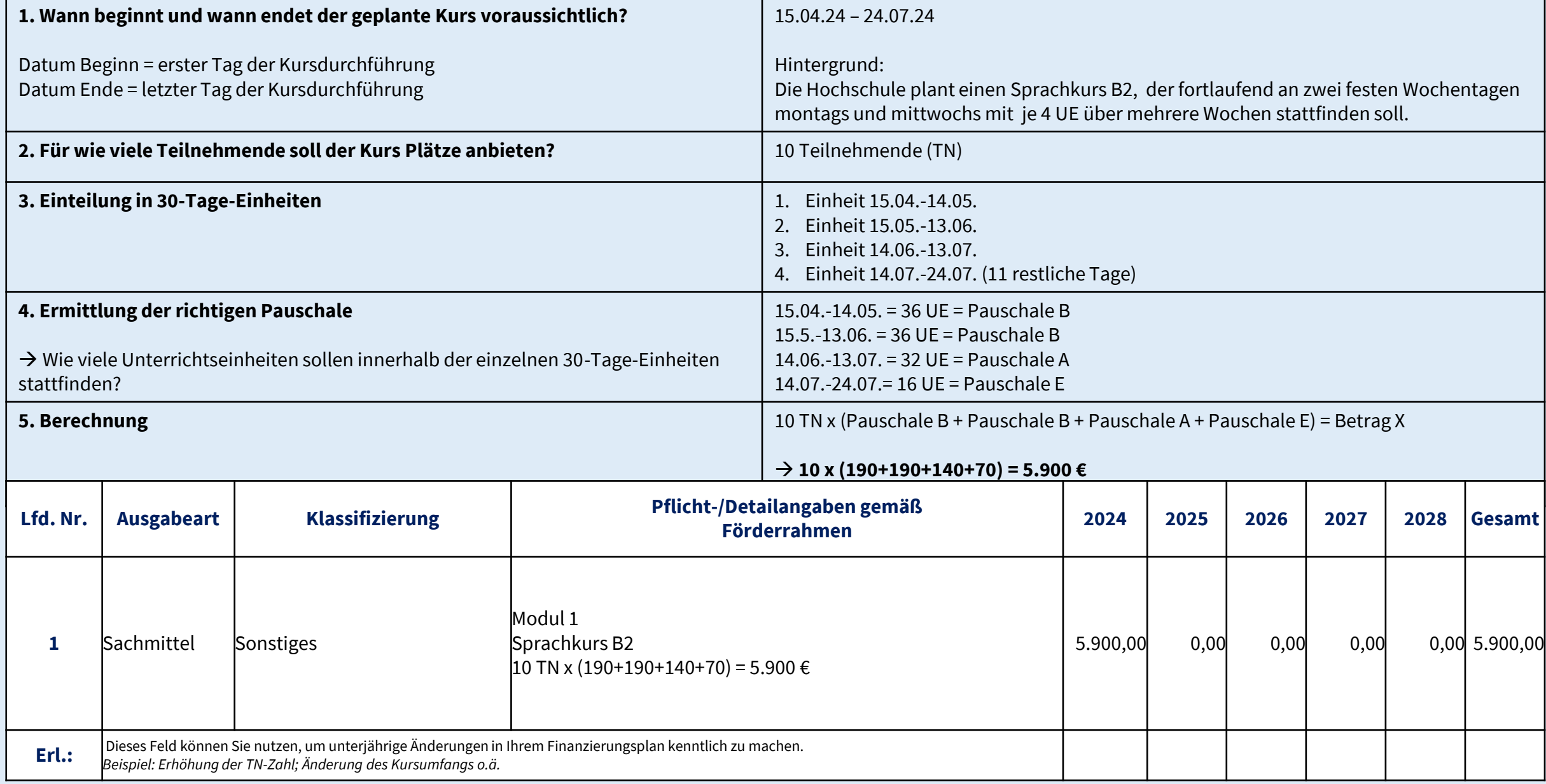

## **Beispiel 2 für die Beantragung von Teilnahmepauschalen für Kurse**

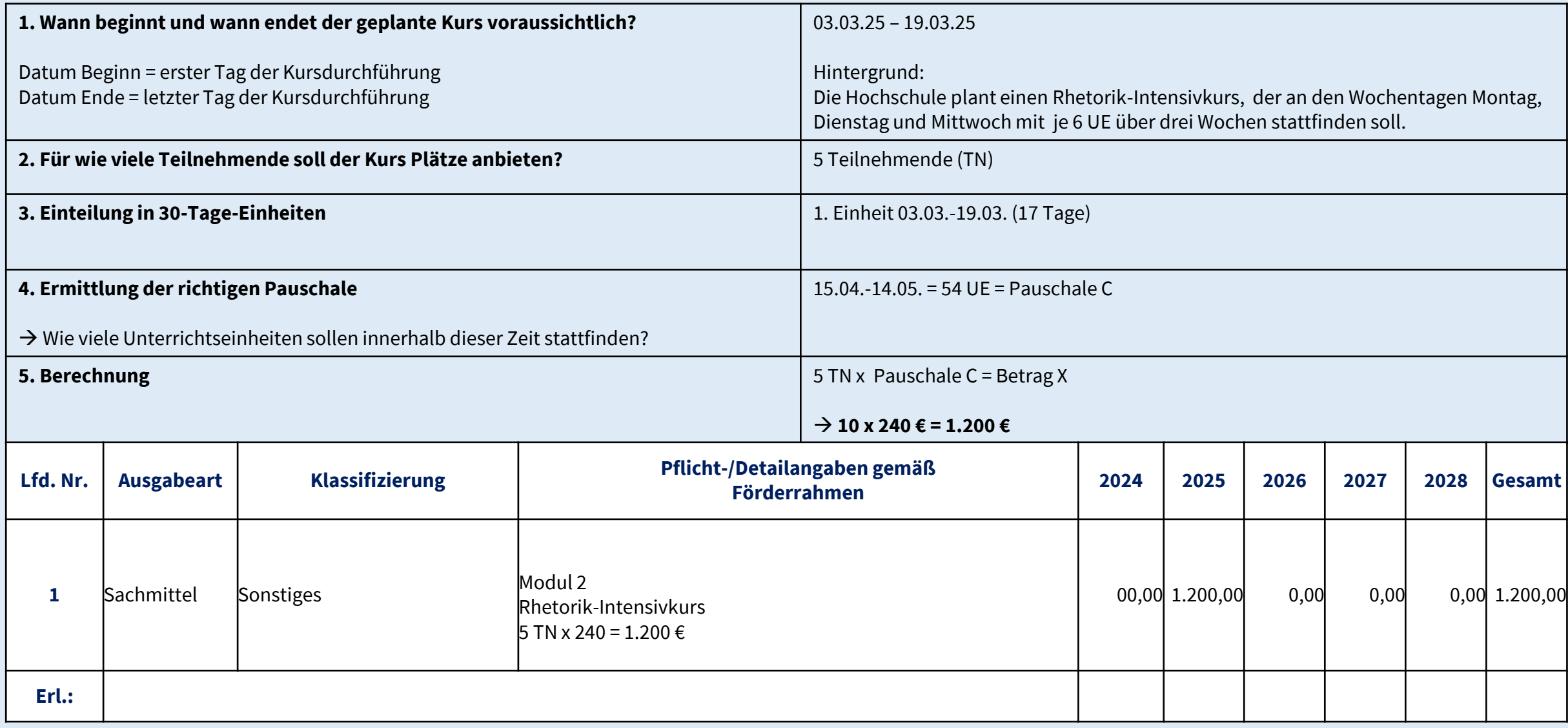

#### **Beispiel 3 für die Beantragung von Teilnahmepauschalen für Kurse**

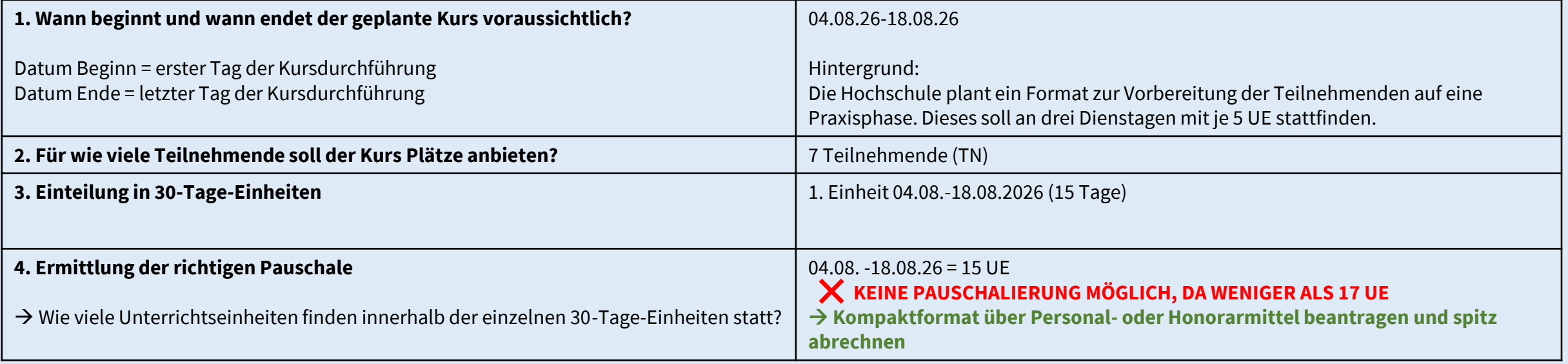

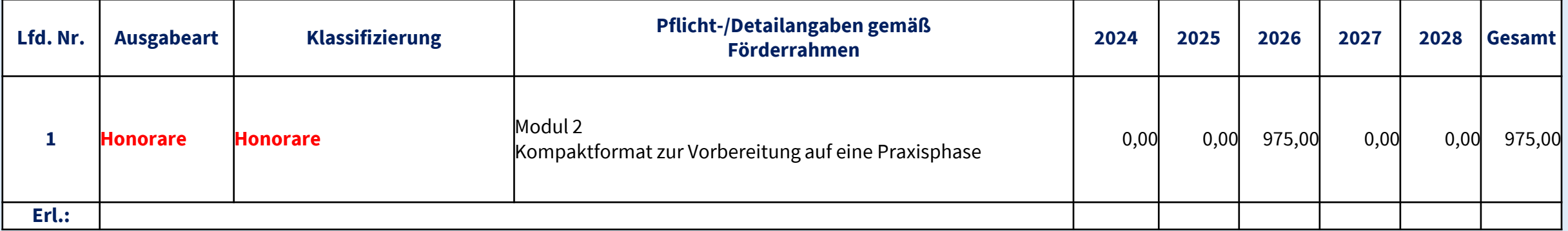

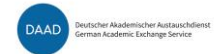

## **Beispiele für die Beantragung von Personalmitteln**

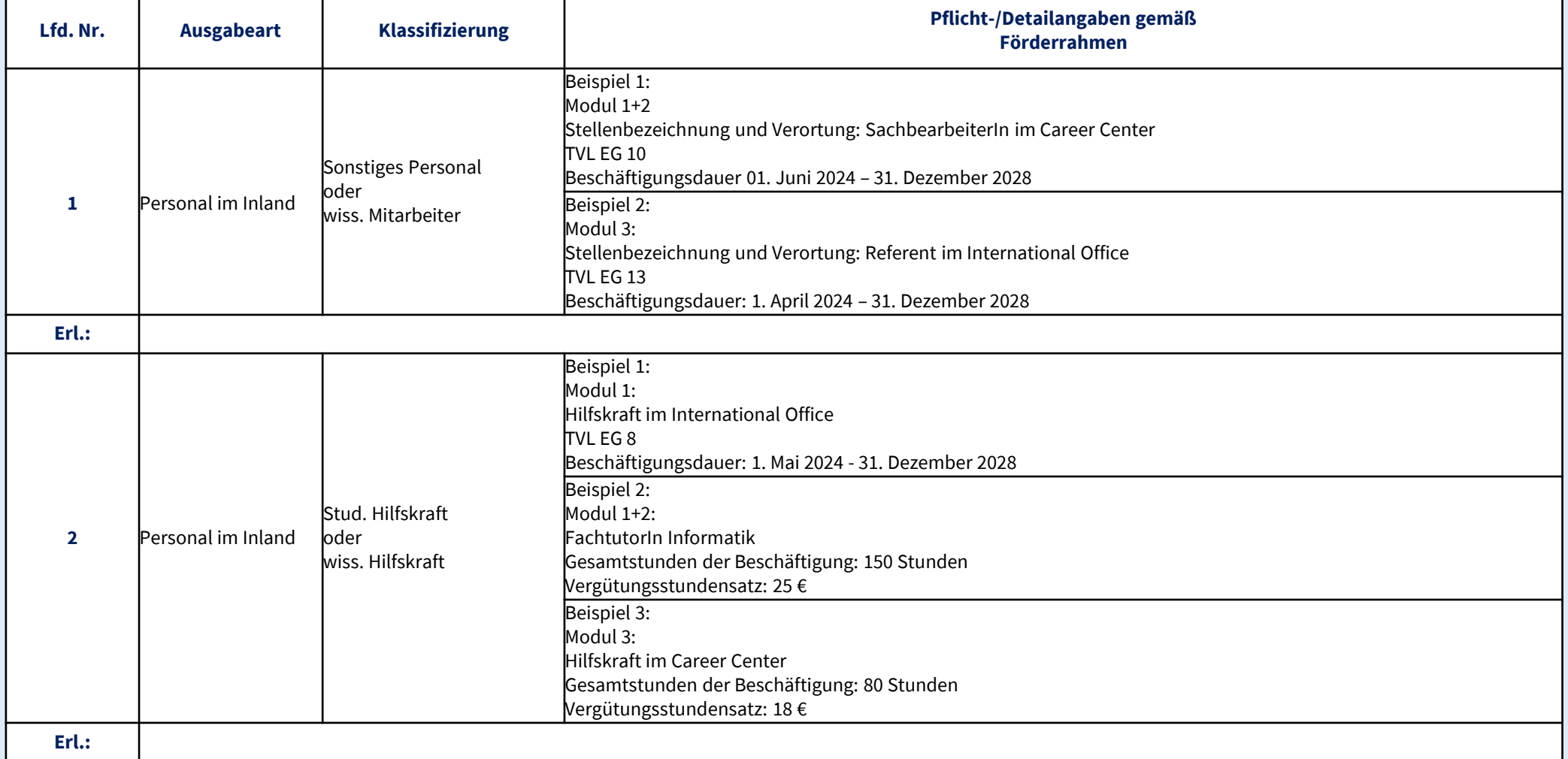

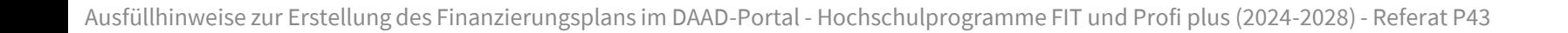